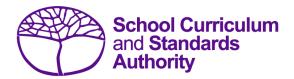

# Data Procedures Manual 2024

# Section 3:

# Offerings

## **Contents**

- Overview
- Course offerings
- Vocational education and training (VET) qualification estimates (ESQUAL)
- Saving data for upload into SIRS
- Uploading data into SIRS
- <u>Troubleshooting</u>
- Further help

Disclaimer: screenshots are for illustration purposes only. Any representations that show a date prior to 2024 should be treated as examples only. Representations that display new information have been updated.

## 3.1 Overview

Schools are required to provide the Authority with records of the courses they offer to students. In 2024, schools will provide data to the Authority about the following courses and programs.

#### **Courses**

- ATAR
- General
- Foundation
- VET industry specific
- Preliminary

### **Programs**

- VET qualifications
- Endorsed programs

## 3.2 Course offerings

## 3.2.1 Declarations

Schools are required to certify the conditions under which courses are being offered by completing the declaration forms available on the Authority website on the <u>Applications and Order Forms page</u> (www.scsa.wa.edu.au/forms).

Note: the following forms are available for limited periods, according to the Authority's deadlines.

- WACE course declaration form
- VET declaration form.

Before the Authority can accept VET achievement data from a school, the principal must confirm that the relevant RTO has provided evidence of achievement and the data has been accurately uploaded into SIRS.

Schools offering an endorsed program to their students are required to complete an *Application for Endorsement of a School-Developed Program* form available on the Authority website on the <a href="Endorsed Programs">Endorsed Programs</a> page (<a href="https://senior-secondary.scsa.wa.edu.au/syllabus-and-support-materials/endorsed-programs">https://senior-secondary.scsa.wa.edu.au/syllabus-and-support-materials/endorsed-programs</a>).

## 3.2.2 Course codes 2024

Codes for each course are available on the Authority website on the <u>Course Codes page</u> (<a href="https://senior-secondary.scsa.wa.edu.au/syllabus-and-support-materials/course-codes">https://senior-secondary.scsa.wa.edu.au/syllabus-and-support-materials/course-codes</a>) or in the *WACE Manual 2024*.

Codes for the following courses can be found in this section of the Data Procedures Manual 2024:

- Course codes for ATAR, General and Foundation
- Interstate Languages (NSW/SA/VIC)
- Course codes for VET industry specific courses
- Preliminary

### 3.2.2.1 Structure of the course codes

Generally, course codes have five characters; however, where a course has a defined context, the course/context code has six characters. The structure of the course codes is outlined in the tables below for ATAR, General, Foundation, VET industry specific and Preliminary courses.

Table 4: Section 3 – Structure of the course codes for ATAR, General, Foundation and VET industry specific courses

| Firs             | t character                                                                           | Sec              | ond character                                                                                             | Third              | to fifth characters                                                  | Sixt                     | h character                                                         |
|------------------|---------------------------------------------------------------------------------------|------------------|----------------------------------------------------------------------------------------------------|--------------------|----------------------------------------------------------------------|--------------------------|---------------------------------------------------------------------|
| A<br>G<br>F<br>V | ATAR course<br>General course<br>Foundation course<br>VET industry specific<br>course | 1<br>2<br>E<br>T | Unit 1 Year 11 Unit 2 Year 11 Year 11 pair of units (Units 1 and 2) Year 12 pair of units (Units 3 and 4) | Exam<br>ENG<br>VBF | ples English Business and Financial Services (VET industry specific) | Exa<br>M<br>T<br>W<br>B* | mples<br>Metal<br>Textiles<br>Wood<br>Certificate II in<br>Business |

### Note:

• \*indicates a VET industry specific qualification.

Table 5: Section 3 – Structure of the course codes for Preliminary courses

| First character Second character |                                                                            | Third to fifth characters                                | Sixth character                       |  |
|----------------------------------|----------------------------------------------------------------------------|----------------------------------------------------------|---------------------------------------|--|
| P Preliminary course             | <ol> <li>Unit 1</li> <li>Unit 2</li> <li>Unit 3</li> <li>Unit 4</li> </ol> | Examples ENG English MDT Materials Design and Technology | Examples  M Metal  T Textiles  W Wood |  |

## 3.2.2.2 Examples of courses and their codes

- General course, Unit 1 Year 11, Materials Design and Technology, Textiles G1MDTT
- General course, Year 12, Materials Design and Technology, Textiles GTMDTT
- ATAR course, Year 11, Materials Design and Technology, Textiles AEMDTT
- VET industry specific, Year 11, Certificate III in Screen and Media VEVCID
- Preliminary course, Unit 1, English P1ENG
- Preliminary course, Unit 4, Materials Design and Technology, Wood P4MDTW.

## 3.2.2.3 Course codes for ATAR, General and Foundation

Table 6: Section 3 – Course unit codes for 2024

| Subject title                                      | Subject code | ATAR (A)<br>course code | ATAR (A) examinable course code | General (G)<br>course code       | Foundation (F)<br>course code |
|----------------------------------------------------|--------------|-------------------------|---------------------------------|----------------------------------|-------------------------------|
| Aboriginal and<br>Intercultural<br>Studies         | AIS          | AEAIS<br>(A1AIS, A2AIS) | ATAIS                           | GEAIS<br>(G1AIS, G2AIS)<br>GTAIS |                               |
| Aboriginal<br>Languages of<br>Western<br>Australia | ABL          |                         |                                 | GEABL<br>(G1ABL, G2ABL)<br>GTABL |                               |
| Accounting and Finance                             | ACF          | AEACF<br>(A1ACF, A2ACF) | ATACF                           | GEACF<br>(G1ACF, G2ACF)<br>GTACF |                               |
| Agribusiness <sup>†</sup>                          | AGB          | AEAGB<br>(A1AGB, A2AGB) |                                 |                                  |                               |

| Subject title                                                             | Subject code | ATAR (A)<br>course code | ATAR (A) examinable course code | General (G)<br>course code       | Foundation (F)<br>course code    |
|---------------------------------------------------------------------------|--------------|-------------------------|---------------------------------|----------------------------------|----------------------------------|
| Agricultural<br>Science and<br>Technology <sup>†</sup>                    | AST          | AEAST<br>(ALAST, A2AST) |                                 |                                  |                                  |
| Ancient History                                                           | HIA          | AEHIA<br>(A1HIA, A2HIA) | ATHIA                           | GEHIA<br>(G1HIA, G2HIA)<br>GTHIA |                                  |
| Animal<br>Production<br>Systems                                           | APS          |                         | ATAPS                           | GEAPS<br>(G1APS, G2APS)<br>GTAPS |                                  |
| Applied<br>Information<br>Technology                                      | AIT          | AEAIT<br>(A1AIT, A2AIT) | ATAIT                           | GEAIT<br>(G1AIT, G2AIT)<br>GTAIT | FEAIT<br>(F1AIT, F2AIT)<br>FTAIT |
| Automotive<br>Engineering and<br>Technology                               | AET          |                         |                                 | GEAET<br>(G1AET, G2AET)<br>GTAET |                                  |
| Aviation*                                                                 | AVN          | AEAVN<br>(A1AVN, A2AVN) | ATAVN*                          | GEAVN<br>(G1AVN, G2AVN)<br>GTAVN |                                  |
| Biology                                                                   | BLY          | AEBLY<br>(A1BLY, A2BLY) | ATBLY                           | GEBLY<br>(G1BLY, G2BLY)<br>GTBLY |                                  |
| Building and<br>Construction                                              | BCN          |                         |                                 | GEBCN<br>(G1BCN, G2BCN)<br>GTBCN |                                  |
| Business<br>Management<br>and Enterprise                                  | вме          | AEBME<br>(A1BME, A2BME) | ATBME                           | GEBME<br>(G1BME, G2BME)<br>GTBME |                                  |
| Career and<br>Enterprise                                                  | CAE          | AECAE<br>(A1CAE, A2CAE) | ATCAE                           | GECAE<br>(G1CAE, G2CAE)<br>GTCAE | FECAE<br>(F1CAE, F2CAE)<br>FTCAE |
| Chemistry                                                                 | CHE          | AECHE<br>(A1CHE, A2CHE) | ATCHE                           | GECHE<br>(G1CHE, G2CHE)<br>GTCHE |                                  |
| Children, Family<br>and the<br>Community                                  | CFC          | AECFC<br>(A1CFC, A2CFC) | ATCFC                           | GECFC<br>(G1CFC, G2CFC)<br>GTCFC |                                  |
| Chinese: First<br>Language<br>(Chinese and<br>Literature Year<br>12 only) | CFL          | AECFL<br>(A1CFL, A2CFL) | ATCFL                           |                                  |                                  |
| Chinese: Second<br>Language*                                              | CSL          | AECSL<br>(A1CSL, A2CSL) | ATCSL*                          | GECSL<br>(G1CSL, G2CSL)<br>GTCSL |                                  |
| Computer<br>Science                                                       | CSC          | AECSC<br>(A1CSC, A2CSC) | ATCSC                           | GECSC<br>(G1CSC, G2CSC)<br>GTCSC |                                  |

| Subject title                                         | Subject code | ATAR (A)<br>course code | ATAR (A)<br>examinable<br>course code | General (G)<br>course code                                                                                               | Foundation (F)<br>course code    |
|-------------------------------------------------------|--------------|-------------------------|---------------------------------------|----------------------------------------------------------------------------------------------------|----------------------------------|
| Dance*                                                | DAN          | AEDAN<br>(A1DAN, A2DAN) | ATDAN*                                | GEDAN<br>(G1DAN, G2DAN)<br>GTDAN                                                                                         |                                  |
| Design*                                               | DES          | AEDES<br>(A1DES, A2DES) | ATDES*                                | GEDESD GEDESG GEDESP GEDEST (G1DESD, G1DESG, G1DESP, G1DEST, G2DESD, G2DESG, G2DESP, G2DEST) GTDESD GTDESD GTDESP GTDESP |                                  |
| Drama*                                                | DRA          | AEDRA<br>(A1DRA, A2DRA) | ATDRA*                                | GEDRA<br>(G1DRA, G2DRA)<br>GTDRA                                                                                         |                                  |
| Earth and<br>Environmental<br>Science                 | EES          | AEEES<br>(A1EES, A2EES) | ATEES                                 | GEEES<br>(G1EES, G2EES)<br>GTEES                                                                                         |                                  |
| Economics                                             | ECO          | AEECO<br>(A1ECO, A2ECO) | ATECO                                 | GEECO<br>(G1ECO, G2ECO)<br>GTECO                                                                                         |                                  |
| Engineering<br>Studies                                | EST          | AEEST<br>(A1EST, A2EST) | ATEST                                 | GEEST<br>(G1EST, G2EST)<br>GTEST                                                                                         |                                  |
| English                                               | ENG          | AEENG<br>(A1ENG, A2ENG) | ATENG                                 | GEENG<br>(G1ENG, G2ENG)<br>GTENG                                                                                         | FEENG<br>(F1ENG, F2ENG)<br>FTENG |
| English as an<br>Additional<br>Language or<br>Dialect | ELD          | AEELD<br>(A1ELD, A2ELD) | ATELD                                 | GEELD<br>(G1ELD, G2ELD)<br>GTELD                                                                                         | FEELD<br>(F1ELD, F2ELD)<br>FTELD |
| Food Science and<br>Technology                        | FST          | AEFST<br>(A1FST, A2FST) | ATFST                                 | GEFST<br>(G1FST, G2FST)<br>GTFST                                                                                         |                                  |
| French:<br>Background<br>Language*                    | FBL          | AEFBL<br>(A1FBL, A2FBL) | ATFBL*                                |                                                                                                    |                                  |
| French: Second<br>Language*                           | FSL          | AEFSL<br>(A1FSL, A2FSL) | ATFSL*                                | GEFSL<br>(G1FSL, G2FSL)<br>GTFSL                                                                                         |                                  |

| Subject title                                      | Subject code | ATAR (A)<br>course code | ATAR (A) examinable course code | General (G)<br>course code       | Foundation (F)<br>course code    |
|----------------------------------------------------|--------------|-------------------------|---------------------------------|----------------------------------|----------------------------------|
| Geography                                          | GEO          | AEGEO<br>(A1GEO, A2GEO) | ATGEO                           | GEGEO<br>(G1GEO, G2GEO)<br>GTGEO |                                  |
| German:<br>Background<br>Language*                 | GBL          | AEGBL<br>(A1GBL, A2GBL) | ATGBL*                          |                                  |                                  |
| German: Second<br>Language*                        | GSL          | AEGSL<br>(A1GSL, A2GSL) | ATGSL*                          | GEGSL<br>(G1GSL, G2GSL)<br>GTGSL |                                  |
| Health Studies                                     | HEA          | AEHEA<br>(A1HEA, A2HEA) | ATHEA                           | GEHEA<br>(G1HEA, G2HEA)<br>GTHEA |                                  |
| Health, Physical<br>and Outdoor<br>Education       | НРО          |                         |                                 |                                  | FEHPO<br>(F1HPO, F2HPO)<br>FTHPO |
| Hindi:<br>Background<br>Language*                  | HBL          | AEHBL<br>(A1HBL, A2HBL) | ATHBL                           |                                  |                                  |
| Hindi: Second<br>Language*                         | HDI          | AEHDI<br>(A1HDI, A2HDI) | ATHDI                           |                                  |                                  |
| Human Biology                                      | НВҮ          | AEHBY<br>(A1HBY, A2HBY) | ATHBY                           | GEHBY<br>(G1HBY, G2HBY)<br>GTHBY |                                  |
| Indonesian:<br>Background<br>Language <sup>†</sup> | INB          | AEINB<br>(A1INB, A2INB) |                                 |                                  |                                  |
| Indonesian:<br>Second<br>Language*                 | IND          | AEIND<br>(A1IND, A2IND) | ATIND*                          | GEIND<br>(G1IND, G2IND)<br>GTIND |                                  |
| Integrated<br>Science                              | ISC          | AEISC<br>(A1ISC, A2ISC) | ATISC                           | GTISC                            |                                  |
| Italian:<br>Background<br>Language*                | ITB          | AEITB<br>(A1ITB, A2ITB) | ATITB*                          |                                  |                                  |
| Italian: Second<br>Language*                       | ISL          | AEISL<br>(A1ISL, A2ISL) | ATISL*                          | GEISL<br>(G1ISL, G2ISL)<br>GTISL |                                  |
| Japanese: Second<br>Language*                      | JSL          | AEJSL<br>(A1JSL, A2JSL) | ATJSL*                          | GEJSL<br>(G1JSL, G2JSL)<br>GTJSL |                                  |
| Korean:<br>Background<br>Language*                 | КОВ          | AEKOB<br>(A1KOB, A2KOB) | АТКОВ                           |                                  |                                  |
| Korean: Second<br>Language*                        | KOR          | AEKOR<br>(A1KOR, A2KOR) | ATKOR                           |                                  |                                  |

| Subject title                        | Subject code                                                                                                    | ATAR (A)<br>course code    | ATAR (A)<br>examinable<br>course code                                 | General (G)<br>course code          | Foundation (F)<br>course code    |
|--------------------------------------|----------------------------------------------------------------------------------------------------|----------------------------|-----------------------------------------------------------------------|-------------------------------------|----------------------------------|
| Literature                           | LIT                                                                                                    | AELIT<br>(A1LIT, A2LIT)    | ATLIT                                                                 | GELIT<br>(G1LIT, G2LIT)<br>GTLIT    |                                  |
| Marine and<br>Maritime Studies       | MMS                                                                                                    | AEMMS<br>(A1MMS, A2MMS)    | ATMMS                                                                 | GEMMS<br>(G1MMS,<br>G2MMS)<br>GTMMS |                                  |
| Materials Design<br>and Technology*  | AEMDTM AEMDTT AEMDTW (A1MDTM, A1MDTT, A1MDTW, A2MDTM, A2MDTT, A2MDTW)  GEMDTM GEMDTW (G1MDTM, G1MDTT, G1MDTW, G2MDTM, G2MDTM, G2MDTT, G2MDTW) GTMDTT |                            | GEMDTT GEMDTW (G1MDTM, G1MDTT, G1MDTW, G2MDTM, G2MDTT, G2MDTW) GTMDTM |                                     |                                  |
| Mathematics                          | MAT                                                                                                    |                            |                                                                       |                                     | FEMAT<br>(F1MAT, F2MAT)<br>FTMAT |
| Mathematics<br>Applications          | MAA                                                                                                    | AEMAA<br>(A1MAA,<br>A2MAA) | ATMAA                                                                 |                                     |                                  |
| Mathematics<br>Essential             | MAE                                                                                                    |                            |                                                                       | GEMAE<br>(G1MAE, G2MAE)<br>GTMAE    |                                  |
| Mathematics<br>Methods               | MAM                                                                                                    | AEMAM<br>(A1MAM,<br>A2MAM) | ATMAM                                                                 |                                     |                                  |
| Mathematics<br>Specialist            | MAS                                                                                                    | AEMAS<br>(A1MAS, A2MAS)    | ATMAS                                                                 |                                     |                                  |
| Media<br>Production and<br>Analysis* | MPA                                                                                                    | AEMPA<br>(A1MPA, A2MPA)    | ATMPA*                                                                | GEMPA<br>(G1MPA,<br>G2MPA)<br>GTMPA |                                  |
| Modern History                       | НІМ                                                                                                    | AEHIM<br>(A1HIM, A2HIM)    | ATHIM                                                                 | GEHIM<br>(G1HIM, G2HIM)<br>GTHIM    |                                  |
| Music*                               | MUS                                                                                                    | AEMUS<br>(A1MUS,<br>A2MUS) | ATMUS                                                                 | GEMUS<br>(G1MUS,<br>G2MUS)<br>GTMUS |                                  |
| Outdoor<br>Education                 | OED                                                                                                    | AEOED<br>(A1OED, A2OED)    | ATOED                                                                 | GEOED<br>(G10ED, G20ED)<br>GTOED    |                                  |

| Subject title                                   | Subject code | ATAR (A)<br>course code | ATAR (A)<br>examinable<br>course code | General (G)<br>course code       | Foundation (F)<br>course code |
|-------------------------------------------------|--------------|-------------------------|---------------------------------------|----------------------------------|-------------------------------|
| Philosophy and<br>Ethics                        | PAE          | AEPAE<br>(A1PAE, A2PAE) | ATPAE                                 | GEPAE<br>(G1PAE, G2PAE)<br>GTPAE |                               |
| Physical<br>Education<br>Studies*               | PES          | AEPES<br>(A1PES, A2PES) | ATPES*                                | GEPES<br>(G1PES, G2PES)<br>GTPES |                               |
| Physics                                         | PHY          | AEPHY<br>(A1PHY, A2PHY) | АТРНҮ                                 | GEPHY<br>(G1PHY, G2PHY)<br>GTPHY |                               |
| Plant Production<br>Systems                     | PPS          |                         | ATPPS                                 | GEPPS<br>(G1PPS, G2PPS)<br>GTPPS |                               |
| Politics and Law                                | PAL          | AEPAL<br>(A1PAL, A2PAL) | ATPAL                                 | GEPAL<br>(G1PAL, G2PAL)<br>GTPAL |                               |
| Psychology                                      | PSY          | AEPSY<br>(A1PSY, A2PSY) | ATPSY                                 | GEPSY<br>(G1PSY, G2PSY)<br>GTPSY |                               |
| Punjabi:<br>Background<br>Language <sup>†</sup> | PBL          | AEPBL<br>(ALPBL, A2PBL) |                                       |                                  |                               |
| Punjabi: Second<br>Language <sup>†</sup>        | PSL          | AEPSL<br>(A1PSL, A2PSL) |                                       |                                  |                               |
| Religion and Life                               | REL          | AEREL<br>(A1REL, A2REL) | ATREL                                 | GEREL<br>(G1REL, G2REL)<br>GTREL | FEREL<br>(F1REL, F2REL)       |
| Science in<br>Practice <sup>†</sup>             | SIP          |                         |                                       | GESIP<br>(G1SIP, G2SIP)          |                               |
| Tamil:<br>Background<br>Language <sup>†</sup>   | TBL          | AETBL<br>(A1TBL, A2TBL) |                                       |                                  |                               |
| Tamil: Second<br>Language <sup>†</sup>          | TML          | AETML<br>(A1TML, A2TML) |                                       |                                  |                               |
| Visual Arts*                                    | VAR          | AEVAR<br>(A1VAR, A2VAR) | ATVAR*                                | GEVAR<br>(G1VAR, G2VAR)<br>GTVAR |                               |

<sup>\*</sup>Indicates that a course has both a written and practical examination.

<sup>&</sup>lt;sup>†</sup>In 2024, the new Authority-developed Agribusiness, Agricultural Science and Technology, Indonesian: Background Language, Punjabi: Background Language, Punjabi: Second Language, Science in Practice, Tamil: Background Language and Tamil: Second Language courses will be implemented for Year 11, and in 2025 for Year 12.

## 3.2.2.4 Course codes for Interstate Languages (NSW/SA/VIC)

Table 7: Section 3 – Course unit codes for 2024

| Interstate Language                                         | State | Code | ATAR (A)<br>course code | ATAR (A)<br>examinable<br>course code |
|-------------------------------------------------------------|-------|------|-------------------------|---------------------------------------|
| Armenian                                                    | NSW   | ARM  | AEARM<br>(A1ARM, A2ARM) | ATARM                                 |
| Chinese: Background Language<br>(Chinese in Context NSW)    | NSW   | CBL  | AECBL<br>(A1CBL, A2CBL) | ATCBL                                 |
| Croatian                                                    | NSW   | CRO  | AECRO<br>(A1CRO, A2CRO) | ATCRO                                 |
| Filipino                                                    | NSW   | FIL  | AEFIL<br>(A1FIL, A2FIL) | ATFIL                                 |
| Indonesian: First Language* (Indonesian and Literature NSW) | NSW   | IFL  |                         | ATIFL                                 |
| Japanese: Background Language<br>(Japanese in Context NSW)  | NSW   | JBL  | AEJBL<br>(A1JBL, A2JBL) | ATJBL                                 |
| Serbian                                                     | NSW   | SER  | AESER<br>(A1SER, A2SER) | ATSER                                 |
| Swedish                                                     | NSW   | SWE  | AESWE<br>(A1SWE, A2SWE) | ATSWE                                 |
| Hungarian                                                   | SA    | HUN  | AEHUN<br>(A1HUN, A2HUN) | ATHUN                                 |
| Modern Greek                                                | SA    | GRE  | AEGRE<br>(A1GRE, A2GRE) | ATGRE                                 |
| Khmer                                                       | SA    | КНМ  | AEKHM<br>(A1KHM, A2KHM) | АТКНМ                                 |
| Nepali                                                      | SA    | NEP  | AENEP<br>(A1NEP, A2NEP) | ATNEP                                 |
| Polish                                                      | SA    | POL  | AEPOL<br>(A1POL, A2POL) | ATPOL                                 |
| Spanish                                                     | SA    | SPA  | AESPA<br>(A1SPA, A2SPA) | ATSPA                                 |
| Arabic                                                      | VIC   | ARA  | AEARA<br>(A1ARA, A2ARA) | ATARA                                 |
| Auslan                                                      | VIC   | AUS  | AEAUS<br>(A1AUS, A2AUS) | ATAUS                                 |
| Bengali                                                     | VIC   | BEN  | AEBEN<br>(A1BEN, A2BEN) | ATBEN                                 |
| Bosnian                                                     | VIC   | BOS  | AEBOS<br>(A1BOS, A2BOS) | ATBOS                                 |
| Chin Hakha                                                  | VIC   | СНА  | AECHA<br>(A1CHA, A2CHA) | ATCHA                                 |

| Interstate Language | State | Code | ATAR (A)<br>course code | ATAR (A)<br>examinable<br>course code |
|---------------------|-------|------|-------------------------|---------------------------------------|
| Dutch               | VIC   | DUT  | AEDUT<br>(A1DUT, A2DUT) | ATDUT                                 |
| Hebrew              | VIC   | HEB  | AEHEB<br>(A1HEB, A2HEB) | ATHEB                                 |
| Karen               | VIC   | KAR  | AEKAR<br>(A1KAR, A2KAR) | ATKAR                                 |
| Macedonian          | VIC   | MAC  | AEMAC<br>(A1MAC, A2MAC) | ATMAC                                 |
| Persian             | VIC   | PER  | AEPER<br>(A1PER, A2PER) | ATPER                                 |
| Portuguese          | VIC   | POR  | AEPOR<br>(A1POR, A2POR) | ATPOR                                 |
| Punjabi             | VIC   | PUN  |                         | ATPUN                                 |
| Romanian            | VIC   | ROM  | AEROM<br>(A1ROM, A2ROM) | ATROM                                 |
| Russian             | VIC   | RUS  | AERUS<br>(A1RUS, A2RUS) | ATRUS                                 |
| Sinhala             | VIC   | SIN  | AEIN<br>(A1SIN, A2SIN)  | ATSIN                                 |
| Tamil               | VIC   | TAM  |                         | ATTAM                                 |
| Turkish             | VIC   | TUR  | AETUR<br>(A1TUR, A2TUR) | ATTUR                                 |
| Vietnamese          | VIC   | VIE  | AEVIE<br>(A1VIE, A2VIE) | ATVIE                                 |

<sup>\*</sup>Indicates that a course only has a written examination.

## 3.2.2.5 Course codes for VET industry specific courses

## Table 8: Section 3 – Course unit codes for 2024 (new and continuing enrolments)

Note: qualifications are current at the time of publishing. Subsequent versions of qualifications are available upon request. The most current course codes can be accessed on the Authority website on the <u>VET Industry Specific page (https://senior-secondary.scsa.wa.edu.au/syllabus-and-support-materials/vet-industry-specific)</u>.

| Cour | se code and title                   | Qual code | Qualification title and course unit code/s                                       | Total<br>UoC | Core | Elec | Mandated<br>elec | ADWPL |
|------|-------------------------------------|-----------|----------------------------------------------------------------------------------|--------------|------|------|------------------|-------|
|      |                                     | AUR10120  | Certificate I in<br>Automotive<br>Vocational<br>Preparation (VEVAU)              | 8            | 5    | 3    | N                | 55    |
| VAU  | Automotive                          | AUR20720  | Certificate II in<br>Automotive<br>Vocational<br>Preparation (VEVAUP,<br>VTVAUP) | 12           | 7    | 5    | N                | 110   |
| >    |                                     | AUR20520  | Certificate II in<br>Automotive Servicing<br>Technology (VEVAUV,<br>VTVAUV)‡     | 20           | 13   | 7    | N                | 110   |
|      |                                     | AUR20920  | Certificate II in<br>Automotive Body<br>Repair Technology<br>(VEVAUB, VTVAUB)    | 13           | 5    | 8    | N                | 110   |
|      |                                     | BSB10120  | Certificate I in<br>Workplace Skills<br>(VEVBF)                                  | 6            | 2    | 4    | N                | 55    |
|      | Business and<br>Financial Services  | BSB20120  | Certificate II in<br>Workplace Skills<br>(VEVBFB, VTVBFB)                        | 10           | 5    | 5    | N                | 110   |
| VBF  |                                     | BSB30120  | Certificate III in<br>Business (VEVBFS,<br>VTVBFS)                               | 13           | 6    | 7    | N                | 110   |
|      |                                     | FNS10120  | Certificate I in Basic<br>Financial Literacy<br>(VEVBFF)                         | 6            | 6    | 0    | N                | 55    |
|      |                                     | FNS20120  | Certificate II in<br>Financial Services<br>(VEVBFN, VTVBFN)                      | 8            | 4    | 4    | N                | 110   |
|      |                                     | CHC22015  | Certificate II in<br>Community Services<br>(VEVCSS, VTVCSS)                      | 9            | 5    | 4    | N                | 110   |
|      |                                     | CHC30121  | Certificate III in Early<br>Childhood Education<br>and Care (VEVCSC,<br>VTVCSC)  | 17           | 15   | 2    | N                | 110   |
| VCS  | Community<br>Services and<br>Health | CHC30221  | Certificate III in School<br>Based Education<br>Support (VEVCSE,<br>VTVCSE)      | 15           | 10   | 5    | N                | 110   |
|      |                                     | HLT23215§ | Certificate II in Health<br>Support Services<br>(VEVCSH, VTVCSH)                 | 12           | 4    | 8    | N                | 110   |
|      |                                     | HLT23221  | Certificate II in Health<br>Support Services<br>(VEVCSH, VTVCSH)                 | 12           | 4    | 8    | N                | 110   |

| Cour | se code and title   | Qual code                         | Qualification title and course unit code/s                                                  | Total<br>UoC | Core | Elec | Mandated<br>elec | ADWPL |
|------|---------------------|-----------------------------------|---------------------------------------------------------------------------------------------|--------------|------|------|------------------|-------|
|      |                     | CPC10120*                         | Certificate I in<br>Construction†<br>(VEVCO)                                                | 11           | 8    | 0    | 3                | 110   |
|      |                     | 52893WA*                          | Certificate II in<br>Building and<br>Construction<br>(Pathway – Trades)<br>(VEVCO, VTVCO)†‡ | 14           | 8    | 6    | N                | 220   |
|      |                     | 52887WA*                          | Certificate II in<br>Plumbing (VEVCOP,<br>VTVCOP)                                           | 18           | 16   | 2    | N                | 220   |
| VCO  | Construction        | 52825WA                           | Certificate II in Building and Construction (Pathway – Para Professional) (VEVCON, VTVCON)  | 12           | 12   | 0    | N                | 110   |
| >    | Industries          | RII10115                          | Certificate I in<br>Resources and<br>Infrastructure<br>Operations<br>(VEVCOR)†              | 6            | 3    | 3    | N                | 55    |
|      |                     | RII20720                          | Certificate II in Civil<br>Construction<br>(VEVCOR, VTVCOR)†                                | 16           | 10   | 6    | N                | 110   |
|      |                     | UEE20720                          | Certificate II in Data and Voice Communications (VEVCOD, VTVCOD)                            | 11           | 9    | 2    | N                | 110   |
|      |                     | UEE22020*                         | Certificate II in<br>Electrotechnology –<br>Career Start (VEVCOE,<br>VTVCOE)‡               | 11           | 8    | 3    | N                | 220   |
|      |                     | CUA20620                          | Certificate II in Music<br>(VEVCI, VTVCI)                                                   | 8            | 3    | 5    | 0                | 110   |
|      |                     | CUA30920                          | Certificate III in Music<br>(VEVCIT, VTVCIT)                                                | 11           | 3    | 8    | N                | 110   |
|      |                     | CUA10220                          | Certificate I in<br>Aboriginal or Torres<br>Strait Islander Cultural<br>Arts (VEVCIC)       | 6            | 4    | 2    | N                | 55    |
| Ŋ    | Creative Industries | CUA20720                          | Certificate II in Visual<br>Arts (VEVCIV, VTVCIV)                                           | 9            | 4    | 5    | N                | 110   |
|      |                     | CUA31120                          | Certificate III in Visual<br>Arts (VEVCIA, VTVCIA)                                          | 12           | 4    | 8    | N                | 110   |
|      |                     | Certificate CUA20220 Creative Inc | Certificate II in<br>Creative Industries<br>(VEVCIN, VTVCIN)†                               | 10           | 3    | 7    | N                | 110   |
|      |                     | CUA31020                          | Certificate III in<br>Screen and Media<br>(VEVCID, VTVCID)                                  | 11           | 3    | 8    | N                | 110   |

| Cour | se code and title                               | Qual code             | Qualification title and course unit code/s                                   | Total<br>UoC | Core | Elec | Mandated<br>elec | ADWPL |
|------|-------------------------------------------------|-----------------------|------------------------------------------------------------------------------|--------------|------|------|------------------|-------|
|      |                                                 | MEM10119              | Certificate I in<br>Engineering (VEVEN)†                                     | 10           | 4    | 6    | N                | 55    |
| VEN  | Engineering                                     | MEM20422              | Certificate II in<br>Engineering Pathways<br>(VEVENV, VTVENV)                | 12           | 4    | 8    | N                | 110   |
|      |                                                 | MEM20105*             | Certificate II in<br>Engineering (VEVEN,<br>VTVEN)†‡                         | 18           | 5    | 13   | N                | 220   |
|      |                                                 | SIT10216§             | Certificate I in<br>Hospitality (VEVHT)                                      | 6            | 3    | 3    | N                | 55    |
|      |                                                 | SIT10222              | Certificate I in<br>Hospitality (VEVHT)                                      | 6            | 3    | 3    | N                | 55    |
|      |                                                 | SIT20316§             | Certificate II in<br>Hospitality (VEVHTF,<br>VTVHTF)                         | 12           | 6    | 6    | N                | 110   |
|      |                                                 | SIT20322              | Certificate II in<br>Hospitality (VEVHTF,<br>VTVHTF)                         | 12           | 6    | 6    | N                | 110   |
|      | Hospitality and<br>Tourism                      | SIT20416 <sup>§</sup> | Certificate II in<br>Hospitality (Kitchen<br>Operations) (VEVHTK,<br>VTVHTK) | 13           | 8    | 5    | N                | 110   |
| VHT  |                                                 | SIT20421              | Certificate II in<br>Cookery (VEVHTK,<br>VTVHTK)                             | 13           | 7    | 6    | N                | 110   |
|      |                                                 | SIT10116§             | Certificate I Tourism<br>(Australian<br>Indigenous Culture)<br>(VEVHTO)      | 6            | 2    | 4    | N                | 55    |
|      |                                                 | SIT10122              | Certificate I Tourism<br>(Australian<br>Indigenous Culture)<br>(VEVHTO)      | 6            | 2    | 4    | N                | 55    |
|      |                                                 | SIT20116§             | Certificate II in<br>Tourism (VEVHTU,<br>VTVHTU)                             | 11           | 4    | 7    | N                | 110   |
|      |                                                 | SIT20122              | Certificate II in<br>Tourism (VEVHTU,<br>VTVHTU)                             | 11           | 5    | 6    | N                | 110   |
| ΤΙΛ  | Information and<br>Communications<br>Technology | ICT20120              | Certificate II in<br>Applied Digital<br>Technologies (VEVITG,<br>VTVITG)     | 12           | 6    | 6    | N                | 110   |
| >    |                                                 | ICT30120              | Certificate III in<br>Information<br>Technology (VEVITS,<br>VTVITS)          | 12           | 6    | 6    | N                | 110   |

## Section 3: Offerings

| Cour | se code and title       | Qual code                                                | Qualification title and course unit code/s                     | Total<br>UoC | Core | Elec | Mandated<br>elec | ADWPL |
|------|-------------------------|----------------------------------------------------------|----------------------------------------------------------------|--------------|------|------|------------------|-------|
|      |                         | AHC10216§                                                | Certificate I in<br>Agrifood Operations<br>(VEVPIF)            | 6            | 2    | 4    | N                | 55    |
|      |                         | AHC10222                                                 | Certificate I in<br>Agriculture (VEVPIF)                       | 6            | 2    | 4    | N                | 55    |
| ΑΛ   | Primary Industries      | AHC20116§                                                | Certificate II in<br>Agriculture (VEVPIA,<br>VTVPIA)†          | 18           | 3    | 15   | N                | 110   |
|      |                         | Certificate II in AHC20122 Agriculture (VEVPIA, VTVPIA)† |                                                                | 16           | 4    | 12   | N                | 110   |
|      |                         | AHC21216                                                 | Certificate II in Rural<br>Operations (VEVPIA,<br>VTVPIA)†     | 15           | 3    | 12   | N                | 110   |
|      |                         | SIS10115§                                                | Certificate I in Sport<br>and Recreation<br>(VEVSR)            | 8            | 5    | 3    | N                | 55    |
|      |                         | SIS10122                                                 | Certificate I in Sport<br>and Recreation<br>(VEVSR)            | 7            | 4    | 3    | N                | 55    |
| VSR  | Sport and<br>Recreation | SIS20115§                                                | Certificate II in Sport<br>and Recreation<br>(VEVSRS, VTVSRS)† | 13           | 8    | 5    | N                | 110   |
|      |                         | SIS20122                                                 | Certificate II in Sport<br>and Recreation<br>(VEVSRS, VTVSRS)† | 10           | 6    | 4    | N                | 110   |
|      |                         | SIS20321                                                 | Certificate II in Sport<br>Coaching (VEVSRS,<br>VTVSRS)†       | 7            | 3    | 4    | N                | 110   |

<sup>\*</sup>VET industry specific course qualifications that require more workplace learning (WPL) than other qualifications at the same level, as requested by the Industry Training Council (ITC).

<sup>†</sup>Qualifications that have significant overlap of units of competency and have been given the same course unit code to avoid dual credit for the same content.

<sup>&</sup>lt;sup>‡</sup>Refer to the latest VET qualifications register for secondary students for details on relevant delivery options.

<sup>§</sup>Qualifications in transition period.

## 3.2.2.6 Course codes for preliminary course offerings for 2024

Table 9: Section 3 – Preliminary course offerings and course codes for 2024

| Preliminary courses                | Subject code | Unit codes (P)                                                                                       |
|------------------------------------|--------------|----------------------------------------------------------------------------------------------------|
| Business Management and Enterprise | BME          | P1BME, P2BME, P3BME, P4BME                                                                           |
| English                            | ENG          | P1ENG, P2ENG, P3ENG, P4ENG                                                                           |
| Food Science and Technology        | FST          | P1FST, P2FST, P3FST, P4FST                                                                           |
| Health and Physical Education      | HPE          | P1HPE, P2HPE, P3HPE, P4HPE                                                                           |
| Materials Design and Technology    | MDT          | P1MDTM, P2MDTM, P3MDTM, P4MDTM,<br>P1MDTT, P2MDTT, P3MDTT, P4MDTT,<br>P1MDTW, P2MDTW, P3MDTW, P4MDTW |
| Mathematics                        | MAT          | P1MAT, P2MAT, P3MAT, P4MAT                                                                           |
| Religion and Life                  | REL          | P1REL, P2REL, P3REL, P4REL                                                                           |
| Visual Arts                        | VAR          | P1VAR, P2VAR, P3VAR, P4VAR                                                                           |

## 3.2.2.7 Recording course offerings data

Data can be entered into school database systems, including, but not restricted to, Civica MAZE, Administration of Schools (AoS), Reporting to Parents (for most public schools), SEQTA and Synergetic. To find out how to record data in these systems, contact the software supplier or refer to Database programs for links to user manuals.

If your school records data using Excel, the data must be formatted correctly. Failure to format data correctly will ultimately prevent the data from being uploaded into SIRS. Refer to the instructions below on how to set up an Excel database for course offerings.

## 3.2.3 Setting up an Excel database for course offerings (OFCOS)

Schools that use Excel as their database to enter OFCOS course offerings are required to lay out data in a specific format to ensure it can be uploaded into SIRS.

| A B C D E F G |        | Н        | 1    | J    |        |        |           |               |           |          |
|---------------|--------|----------|------|------|--------|--------|-----------|---------------|-----------|----------|
|               |        |          |      |      |        |        |           |               |           |          |
|               |        |          |      |      |        |        |           |               | Est       | Teacher  |
|               | Record | Provider | Ac   |      |        | Course |           | Qualification | Number of | Family   |
| 1             | Type   | Code     | Year | Year | Course | Type   | Unit Code | Code          | Students  | Name     |
| 2             | OFCOS  | 1234     | 11   | 2018 | REL    | COS    | AEREL     |               | 17        | Brown    |
| 3             | OFCOS  | 1234     | 12   | 2018 | REL    | COS    | GTREL     |               | 20        | Cole     |
| 4             | OFCOS  | 1234     | 11   | 2018 | PHY    | COS    | AEPHY     |               | 5         | Jones    |
| 5             | OFCOS  | 1234     | 11   | 2018 | VAR    | COS    | AEVAR     |               | 2         | Goodwood |
| 6             | OFCOS  | 1234     | 11   | 2018 | ENG    | COS    | F1ENG     |               | 3         | Hill     |
| 7             | OFCOS  | 1234     | 11   | 2018 | ENG    | COS    | F2ENG     |               | 3         | Hill     |
| 8             | OFCOS  | 1234     | 12   | 2018 | ENG    | COS    | ATENG     |               | 20        | Hill     |
| 9             | OFCOS  | 1234     | 12   | 2018 | ENG    | COS    | GTENG     |               | 20        | Hill     |
| 10            | OFCOS  | 1234     | 11   | 2018 | MAT    | COS    | AEMAT     |               | 10        | Palmer   |
| 11            | OFCOS  | 1234     | 12   | 2018 | MAT    | COS    | ATMAT     |               | 6         | Palmer   |
| 12            | OFCOS  | 1234     | 12   | 2018 | MAE    | COS    | ATMAE     |               | 16        | Palmer   |
| 13            | OFCOS  | 1234     | 12   | 2018 | MAE    | COS    | GTMAE     |               | 20        | Palmer   |

The screenshot above shows a section of the required format for the course offerings database in Excel. For example, the **Record Type** is required in Column A, the **Provider Code** is required in Column B etc. One row of information is required for each student within the academic year group.

## Section 3: Offerings

The layout requirements for all columns in the course offerings Excel database are specified in the table below. Screenshots of all required columns are included following the table.

Note: once the table has been formatted and data entered into the Excel document, the header row must be removed, and the document saved as a **.CSV** or a **.SCSV** file before it can be uploaded into SIRS.

Table 10: Section 3 – Excel file format for course offerings (OFCOS)

| Column<br>number | Column<br>reference | Field name                                                                                                    | Comment                                                                                                    |
|------------------|---------------------|----------------------------------------------------------------------------------------------------|----------------------------------------------------------------------------------------------------|
| 1                | А                   | Record type                                                                                                    | OFCOS<br>Maximum field length = 5                                                                                                    |
| 2                | В                   | Provider code (a provider is a school or organisation authorised to offer the Western Australian Certificate of Education [WACE]) | Mandatory Maximum field length = 10 Provider code of course provider                                                                                                    |
| 3                | С                   | Academic year                                                                                                    | Mandatory Maximum field length = 2 Must be either 10, 11 or 12                                                                                                    |
| 4                | D                   | Calendar year                                                                                                    | Mandatory Maximum field length = 4 In yyyy format                                                                                                    |
| 5                | E                   | Course code                                                                                                    | Mandatory Maximum field length = 12 Unique code of the course, e.g. MPA or VBS                                                                                                    |
| 6                | F                   | Course type                                                                                                    | Mandatory Maximum field length = 6 Either VETCOS or COS VETCOS identifies an offering in a VET industry specific course                                                                 |
| 7                | G                   | Unit code                                                                                                    | Mandatory Maximum field length = 12 Unique code for the course unit                                                                                                    |
| 8                | Н                   | Qualification code                                                                                                    | Mandatory – where the course type is VETCOS  Maximum field length = 12  Leave blank where the course type is COS  Unique code for the qualification in the VET industry specific course |
| 9                | I                   | Estimated number of students for the course unit/qualification for the entire school regardless of teacher/class                  | Mandatory Maximum field length = 9 Must be a whole number                                                                                                    |
| 10               | J                   | Contact/teacher family name*                                                                                                    | Mandatory<br>Maximum field length = 30                                                                                                    |
| 11               | К                   | Contact/teacher given name*                                                                                                    | Mandatory<br>Maximum field length = 30                                                                                                    |

| Column<br>number | Column<br>reference | Field name                                   | Comment                                                                    |
|------------------|---------------------|----------------------------------------------|----------------------------------------------------------------------------|
| 12               | L                   | Contact/teacher registration number          | Mandatory Maximum field length = 15 Issued by TRBWA Must be a whole number |
| 13               | M                   | Estimated number of students for the teacher | Optional  Maximum field length = 9  Must be a whole number                 |
| 14               | N                   | Is this the main teacher/contact             | Mandatory Maximum field length = 1 Y or N                                  |

<sup>\*</sup>Teacher's name should be exactly as registered with the TRBWA.

## **Course offerings (OFCOS)**

See below for a complete breakdown of the fields within the OFCOS database.

| 4  | Α      | В        | С    | D    | Е      | F      | G         | Н             | 1         | J        | K       | L        | М         | N        |
|----|--------|----------|------|------|--------|--------|-----------|---------------|-----------|----------|---------|----------|-----------|----------|
|    |        |          |      |      |        |        |           |               |           |          |         |          | Est No of |          |
|    |        |          |      |      |        |        |           |               | Est       | Teacher  | Teacher | Teacher  | students  |          |
|    | Record | Provider | Ac   |      |        | Course |           | Qualification | Number of | Family   | Given   | TRBWA    | for       | Main     |
| 1  | Type   | Code     | Year | Year | Course | Type   | Unit Code | Code          | Students  | Name     | Name    | No.      | Teacher   | contact? |
| 2  | OFCOS  | 1234     | 11   | 2018 | REL    | COS    | AEREL     |               | 17        | Brown    | Jane    | 33082606 |           | Y        |
| 3  | OFCOS  | 1234     | 12   | 2018 | REL    | COS    | GTREL     |               | 20        | Cole     | Allan   | 32013031 |           | Y        |
| 4  | OFCOS  | 1234     | 11   | 2018 | PHY    | COS    | AEPHY     |               | 5         | Jones    | Greg    | 32002785 |           | Y        |
| 5  | OFCOS  | 1234     | 11   | 2018 | VAR    | COS    | AEVAR     |               | 2         | Goodwood | Julia   | 33065691 |           | Y        |
| 6  | OFCOS  | 1234     | 11   | 2018 | ENG    | COS    | F1ENG     |               | 3         | Hill     | Janice  | 33067549 |           | Y        |
| 7  | OFCOS  | 1234     | 11   | 2018 | ENG    | cos    | F2ENG     |               | 3         | Hill     | Janice  | 33067549 |           | Y        |
| 8  | OFCOS  | 1234     | 12   | 2018 | ENG    | COS    | ATENG     |               | 20        | Hill     | Janice  | 33067549 |           | Υ        |
| 9  | OFCOS  | 1234     | 12   | 2018 | ENG    | COS    | GTENG     |               | 20        | Hill     | Janice  | 33067549 |           | Y        |
| 10 | OFCOS  | 1234     | 11   | 2018 | MAT    | COS    | AEMAT     |               | 10        | Palmer   | Eric    | 32033063 |           | Y        |
| 11 | OFCOS  | 1234     | 12   | 2018 | MAT    | COS    | ATMAT     |               | 6         | Palmer   | Eric    | 32033063 |           | Υ        |
| 12 | OFCOS  | 1234     | 12   | 2018 | MAE    | COS    | ATMAE     |               | 16        | Palmer   | Eric    | 32033063 |           | Υ        |
| 13 | OFCOS  | 1234     | 12   | 2018 | MAE    | COS    | GTMAE     |               | 20        | Palmer   | Eric    | 32033063 |           | Υ        |

### Next step

## 3.4 Saving data for upload into SIRS

# 3.3 Vocational education and training (VET) qualification estimates (ESQUAL)

## 3.3.1 Overview

Each school is required to report VET qualifications that students are undertaking (this includes students who go offsite to access their training at external providers) as well as student details against each qualification.

Details of the units of competence within each qualification are not required to be reported. Schools are also not required to update the ESQUAL file after the deadline unless there is a significant change in VET offerings.

Note: omit entries for students enrolled in qualifications awaiting nominal hours.

Specifically, schools are required to report:

- VET qualifications that students are undertaking (this includes students who go offsite to access training at external providers)
- students' details for each VET qualification
- the delivery arrangement under which each VET qualification will be delivered. Delivery arrangements may include:
  - Auspice where a school purchases quality assurance aspects from an RTO, and delivers training and assesses students
  - **Fee-for-service (outsourced)** where a school purchases training delivery and assessment from an RTO
  - Profile where schools access profile hours through TAFE
  - RTO school where a school becomes an RTO to deliver and assess training within a defined scope of delivery
  - School-based traineeship/apprenticeship paid employment-based training programs for full-time school students aged 15 and over. Under these arrangements the student is both a full-time student and a part-time employee. To be a school-based trainee/apprentice, a student must enter into a training contract with an employer to complete an apprenticeship/traineeship
  - Combination of delivery arrangements the RTO quality assures (auspices) some of the
    delivery and assessment of training conducted by the school. The RTO may also be engaged
    by the school to deliver and assess some training and provide student results in a
    combination arrangement
  - Scholarship or external stakeholder funding source in some cases the school or student
    may have been able to access special funding through a scholarship, industry partnership or
    grant to cover the costs of training
  - Category 2 VET VET outside of a school arrangement refers to VET that has not been arranged or managed by a school and through which a student has achieved qualifications and/or units of competency external to the school program.

## 3.3.2 Recording VET qualifications estimates data (ESQUAL)

Data can be entered into school database systems, including, but not restricted to, Civica MAZE, Administration of Schools (AoS), Reporting to Parents (for most public schools), SEQTA and Synergetic. To find out how to record data in these systems, contact the software supplier or refer to <a href="Database programs">Database programs</a> for links to user manuals.

If your school records data using Excel, the data must be entered in the correct format. Failure to enter data correctly will ultimately prevent the data from being uploaded into SIRS. Refer to the instructions below on how to set up an Excel database for VET qualifications estimates.

Note: uploading an ESQUAL file into SIRS causes the previous file to be completely erased. To correctly update the information in your ESQUAL file, all students should be included in each upload.

# 3.3.3 Setting up an Excel database for VET qualifications estimates (ESQUAL)

Schools that use Excel as their database to enter ESQUAL course offerings are required to lay out data in a specific format to ensure it can be uploaded into SIRS.

|   | Α              | В                | С                     | D                 | E                       | F                         | G                        | Н                | I                | J                                         | K                  |
|---|----------------|------------------|-----------------------|-------------------|-------------------------|---------------------------|--------------------------|------------------|------------------|-------------------------------------------|--------------------|
| 1 | Record<br>Type | Provider<br>Code | Qualification<br>Code | RTO provider code | WA<br>Student<br>Number | Student<br>Family<br>Name | Student<br>Given<br>Name | Calendar<br>Year | Academic<br>Year | Delivery<br>arrange-<br>ment<br>identfier | Enrolment activity |
| 2 | ESQUAL         | 1234             | BSB20115              | 1988              | 23345678                | Student                   | Jane                     | 2018             | 12               | 1                                         | E                  |
| 3 | ESQUAL         | 1234             | CHC22015              | 52499             | 23456789                | Smith                     | Sally                    | 2018             | 12               | 1                                         | E                  |

The screenshot above shows a section of the required format for the VET qualifications estimates database in Excel. For example, the **Record Type** is required in Column A, the **Provider Code** is required in Column B (a provider is a school or organisation authorised to offer the WACE) etc. One row of information is required for each student within the academic year group.

The file format for all columns in the VET qualifications estimates Excel database are specified in the table below. Screenshots of all required columns are included following the table.

Table 11: Section 3 – Excel file format for VET qualifications estimates (ESQUAL)

| Column<br>number | Column<br>reference | Field name                                                                          | Comment                                                                                                    |
|------------------|---------------------|-------------------------------------------------------------------------------------|----------------------------------------------------------------------------------------------------|
| 1                | А                   | Record type                                                                         | ESQUAL  Maximum field length = 6                                                                                                |
| 2                | В                   | Provider code (a provider is a school or organisation authorised to offer the WACE) | Mandatory Maximum field length = 10 Provider at which the student is enrolled                                                   |
| 3                | С                   | Qualification code                                                                  | Mandatory  Maximum field length = 12  Unique code for the qualification the provider is offering                                |
| 4                | D                   | Registered training organisation provider code                                      | Mandatory Maximum field length = 10 The unique code of the RTO offering the qualification on behalf of the COS provider         |
| 5                | E                   | Western Australian student number (WASN)                                            | Mandatory Maximum field length = 15 Must be a valid WASN issued by the Authority                                                |
| 6                | F                   | Student family name                                                                 | Mandatory Maximum field length = 40 Recommend using title case, not all capitals                                                |
| 7                | G                   | Student given name                                                                  | Mandatory (optional if student only has a family name)  Maximum field length = 40  Recommend using title case, not all capitals |
| 8                | Н                   | Calendar year                                                                       | Mandatory Maximum field length = 4 In yyyy format                                                                               |
| 9                | I                   | Academic year                                                                       | Mandatory Maximum field length = 2 Must be in the range: 07–12                                                                  |

## Section 3: Offerings

| Column<br>number | Column<br>reference | Field name                      | Comment                                                                                                    |
|------------------|---------------------|---------------------------------|----------------------------------------------------------------------------------------------------|
| 10               | J                   | Delivery arrangement identifier | Mandatory Maximum field length = 2  1 = Auspice 2 = VET in schools profile 3 = School-based traineeship/apprenticeship 4 = (NO LONGER IN USE) 5 = Fee for service 6 = School as the RTO 7 = Combination of delivery arrangements 8 = Scholarship or external stakeholder funding source. For example, industry grants or scholarships 9 = Category 2 VET – VET outside of school arrangement |
| 11               | К                   | Enrolment activity              | Mandatory Maximum field length = 1 E = enrolled W = withdrawn                                                                                                    |

## **VET qualification estimates (ESQUAL)**

See below for an example of a complete breakdown of the fields within the ESQUAL database.

|   | Α              | В                | С                     | D                 | E                       | F                         | G                        | Н                | 1                | J                                         | K                  |
|---|----------------|------------------|-----------------------|-------------------|-------------------------|---------------------------|--------------------------|------------------|------------------|-------------------------------------------|--------------------|
| 1 | Record<br>Type | Provider<br>Code | Qualification<br>Code | RTO provider code | WA<br>Student<br>Number | Student<br>Family<br>Name | Student<br>Given<br>Name | Calendar<br>Year | Academic<br>Year | Delivery<br>arrange-<br>ment<br>identfier | Enrolment activity |
| 2 | ESQUAL         | 1234             | BSB20115              | 1988              | 23345678                | Student                   | Jane                     | 2018             | 12               | 1                                         | E                  |
| 3 | ESQUAL         | 1234             | CHC22015              | 52499             | 23456789                | Smith                     | Sally                    | 2018             | 12               | 1                                         | E                  |

### Notes to table

### Formatting cells for date of birth

Excel may convert a date of birth entered as dd/mm/yyyy format to mm/dd/yyyy. This will ultimately prevent validation of the file.

Before entering the date of birth:

- 1. Click the top of the required column to highlight the whole column.
- 2. Right-click the mouse.
- 3. Choose Format cells.
- 4. Click on the Number tab.
- 5. Under Category click on Date.
- 6. Under **Type**, select the third entry from the top (14/03/2012 without an \*).
- 7. Click on the **OK** button.

### Leading zero in a number

To prevent Excel automatically removing a number that leads with a zero, such as a mobile number, you will need to format the cell.

### To do this:

- 1. Click the top of the required column to highlight the whole column.
- 2. Right-click the mouse.
- 3. Choose Format cells.
- 4. Click on the **Number** tab.
- 5. Under Category click on Text.
- 6. Click on the **OK** button.

## 

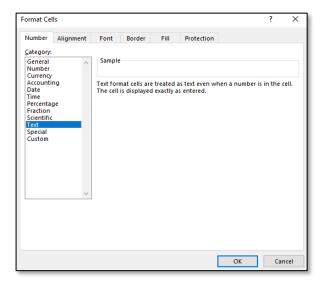

## 3.4 Saving data for upload into SIRS

Once all required information has been entered into a database, the data must be saved or exported as a **.CSV** or a **.SCSV** file before it can be uploaded into SIRS. Failure to save in this format will ultimately prevent the data from being uploaded into SIRS.

## 3.4.1 File naming

The file name convention is:

#### XXXXXSSSSTTYYY.csv

where **XXXXX** = record type, e.g. OFCOS

**SSSS** = the provider/school code, e.g. 4171

TT = S1, S2, Y1 for semester or year-long data

YYY = Y11, Y12 for Year 11 or Year 12 data

or YUP for combined Year 11 and Year 12 data

### **Example**

The file name of course offerings from provider/school 4171 for Year 12 would be **OFCOS4171Y12.CSV**.

## 3.4.2 Further changes

If any further changes need to be made to the spreadsheet, make sure you edit your original Excel document and not the .CSV or the .SCSV file, as opening the file again will result in the loss of any text formatting.

## 3.5 Uploading data into SIRS

### **Important**

- Offerings must be uploaded prior to uploading enrolments.
- Offerings cannot be deleted/removed by omitting them from this file. You must re-upload your OFCOS file with zero in the Estimated Number of Students column.
- 1. In the blue horizontal navigation bar, hover over the **Uploads** tab (see screenshot to the right).
- 2. Click on **Upload Offerings**. The **Upload Offerings** fields appear (see screenshot below).

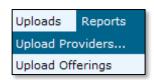

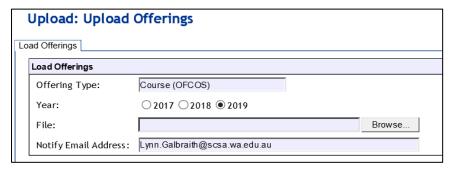

- 3. Course (OFCOS) will appear in the Offering Type field.
- 4. To locate the required file on your computer, click on the **Browse** button.
- 5. On a Windows operating system, the **Choose File to Upload** screen will appear. Navigate to the folder where the required file is stored (see screenshot below).

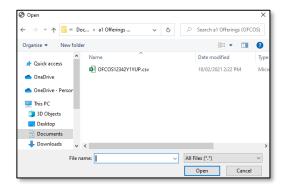

6. Click on the required file.

7. Click on the **Open** button. The drive, folders path and file name will appear in the **File** field (see screenshot below).

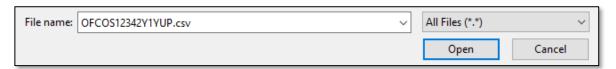

Note: for most RTP/SIS government schools

- the export path will be K:\keys\integris\outbox
- depending on the academic year of students enrolled in courses, the files available for uploading course offerings will be OFCOSssssY1YUP.CSV where ssss is the school code.

Note: the email address of the person uploading the file will automatically appear. SIRS will send an email message to this person to report the status of the upload.

8. Click **Upload File for Processing** or you can click on the **Close** button to exit without continuing with the upload.

Note: you can check the progress of your upload in either your email inbox or in **Private Messages**, available from the home page of SIRS.

## 3.5.1 Email messages

Email messages are generated by SIRS and sent to the person uploading the file. These emails may have any of the following messages.

### Successfully verified

The system will place the file in the queue for processing and you will receive another email regarding processing.

### Successfully processed

The system has processed the file and there were no problems found.

### **Processed with warnings**

This file has been processed, but the system has ignored certain records. Occasionally the warnings can be ignored, but some warnings must be dealt with if students' registrations and/or enrolments are affected.

### **Failed verification**

The system is unable to verify the file and send for processing, as there are errors that need to be fixed. Check all error messages produced by SIRS (see example below) and try to resolve them. To assist you with resolving errors, refer to <u>Troubleshooting</u> in this section.

Example of a failed file verification message:

The Course Offering (OFCOS): OFCOS1234Y1YUP.csv has failed verification due to the following errors.

Error occurred on record 9. The following errors were found in this record:

The teacher's name Brown, Donald does not match the name of the teacher with the same TRBWA number 32153472 in SIRS. Please check that you have assigned the correct TRBWA number to the teacher by checking the TRBWA number of the teacher at <a href="http://trb.wa.gov.au">http://trb.wa.gov.au</a> and then selecting the Register of Teachers menu item. If the number is correct, please contact the Data Services at dataservices@scsa.wa.edu.au for further Information.

### **Failed processing**

The system was able to verify the file, but there were errors that prevented the information from being processed by SIRS. Check all error messages produced by SIRS and try to resolve them before contacting the Data Services team at <a href="mailto:dataservices@scsa.wa.edu.au">dataservices@scsa.wa.edu.au</a>.

Example of a failed file processing message:

The Course Offering (OFCOS): OFCOS1234Y1YUP (23).csv has failed processing due to the following errors.

Error occurred on record 11. The following errors were found in this record:

Failed to get teacher party id, got the following error instead: Cannot update Party due to duplicate teacher registration number.

If the information in the email is insufficient to resolve errors, refer to <u>Troubleshooting</u> in this section. If the issue has not been resolved, contact the Data Services team at dataservices@scsa.wa.edu.au.

## 3.5.2 Upload confirmation

You can expect a message reporting the progress of your file within 15 minutes of the upload in either your email inbox or in **Private Messages**, available from the home page of SIRS. Processing time depends on the number of files already queued in the system as well as the size of the files to be processed.

Note: if you successfully upload a file with data that already exists in SIRS, data from the latest file will replace the previous values.

Your **Upload Status** (available on the home page of SIRS) will also change once a file has been successfully uploaded (see screenshot below).

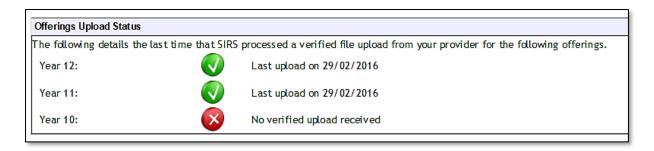

See the table below for a key to the **Offerings Upload Status** symbols.

Table 12: Section 3 – Upload symbols key

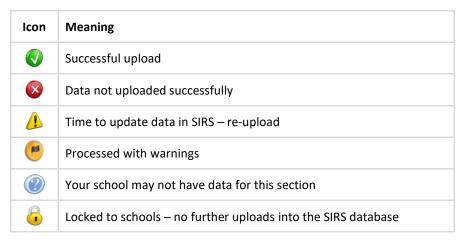

The status may show **Data not uploaded successfully** for a number of reasons. To identify and resolve the issue, refer to <u>Troubleshooting</u> in this section.

Once the cut-off date has passed for uploading **Qualification Estimates**, the following message will display (see screenshot below). The home page of SIRS will show the **padlock** icon.

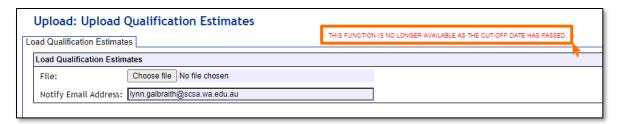

## 3.6 Troubleshooting

Some of the common error messages that arise when uploading the offerings file are listed below. Against each error message are suggestions to assist in resolving these issues.

Table 13: Section 3 – Common error messages for the offerings upload and possible solutions

| Example error messages                                                                                                    | How to resolve the problem                                                                                                    |
|----------------------------------------------------------------------------------------------------|----------------------------------------------------------------------------------------------------|
| Calendar year 2024 must match the selected year                                                                                                    | You are uploading an offerings file that contains 2024 offerings; however, at the time of upload you selected 2023 as the year of upload. Upload your file again and ensure you select 2024 as the year.                                                                                                    |
| Invalid course code ESP for<br>2024                                                                                                    | The course code is not correct for the stated year. Change your offering details within your school system, generate a new file and upload the file again.  A complete list of valid course codes is available on the Authority website on the Course Codes page (https://senior-secondary.scsa.wa.edu.au/syllabus-and-support-materials/course-codes) or refer to Appendix 3 of the WACE Manual 2024.                                                             |
| Invalid course unit code:<br>GEBIO for course with code:<br>BLY for 2024                                                                                                    | The specified course unit is not valid for the course for the stated year. Change your offering details within your school system, generate a new file and upload the file again.  A complete list of valid course unit codes is available on the Authority website on the <a href="Course Codes page">Course Codes page (https://senior-secondary.scsa.wa.edu.au/syllabus-and-support-materials/course-codes)</a> or refer to Appendix 3 of the WACE Manual 2024. |
| Record type must be: OFCOS<br>Note: usually followed by a<br>number of other error<br>messages for each record in<br>the file                                                         | You are uploading a file that is not a course offerings file; however, at the time of upload you selected this as your offering type. It is possible that you have either selected the wrong file to upload or selected the wrong offering type.  Check what you are uploading and select the appropriate offerings type for the file you are uploading.                                                                                                    |
| Teacher contact name not specified                                                                                                    | The teacher's contact name was not specified. As this is a mandatory field, enter the teacher contact name within your school system for the given course unit, generate a new file and upload the file again.                                                                                                    |
| Teacher TRBWA number and contact name do not match                                                                                                    | The teacher's TRBWA number and contact name do not match the SIRS record. As this is a mandatory field, the correct TRBWA number or name should be entered. If there is a change of name, it should be first registered with TRBWA and then in SIRS.  Contact the TRBWA or the teacher to ensure the number is correct.                                                                                                    |
| The number of columns for this file must not be less than 14. Ensure the uploaded file is a valid file in either .CSV or .SCSV format and matches with the selected type of offering. | You are uploading a file that is not in the .CSV or the .SCSV formats. If you have opened the file previously in Excel, then it is likely the file is saved in Excel format. Reopen the file in Excel, select File, Save As and select the Save As type as either the .CSV or the .SCSV file formats. Save the file and upload it again.                                                                                                    |

## 3.7 Further help

For issues relating to the information contained in the *Data Procedures Manual 2024*, contact the Data Services team at <a href="mailto:dataservices@scsa.wa.edu.au">dataservices@scsa.wa.edu.au</a>.